# **ФИБЛИОТЕКА THTAPMCTA**

114

## ТОРЖЕСТВЕННЫЙ МАРШ И СВАДЕБНЫЙ ХОР

P. BATHEP

из оперы "ТАНГЕЙЗЕР"

Ф. ШУБЕРТ **ПРОСТИ** 

**CEMINOPPNHHOM BETAPH** 

 $M$   $N$  3  $T$   $M$  3  $+$  1 9 6 1

Торжественный марш и свадебный хор<sup>\*)</sup>

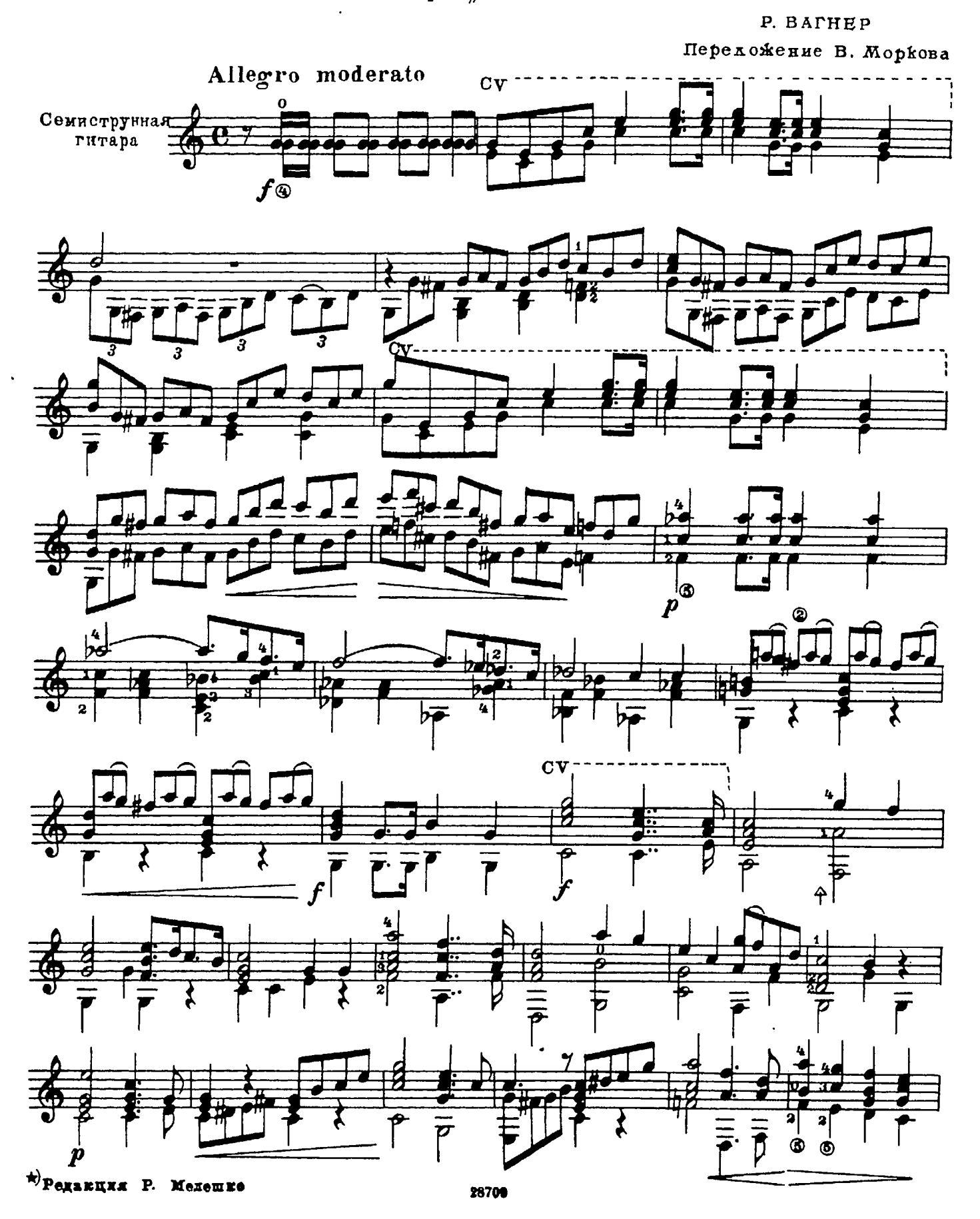

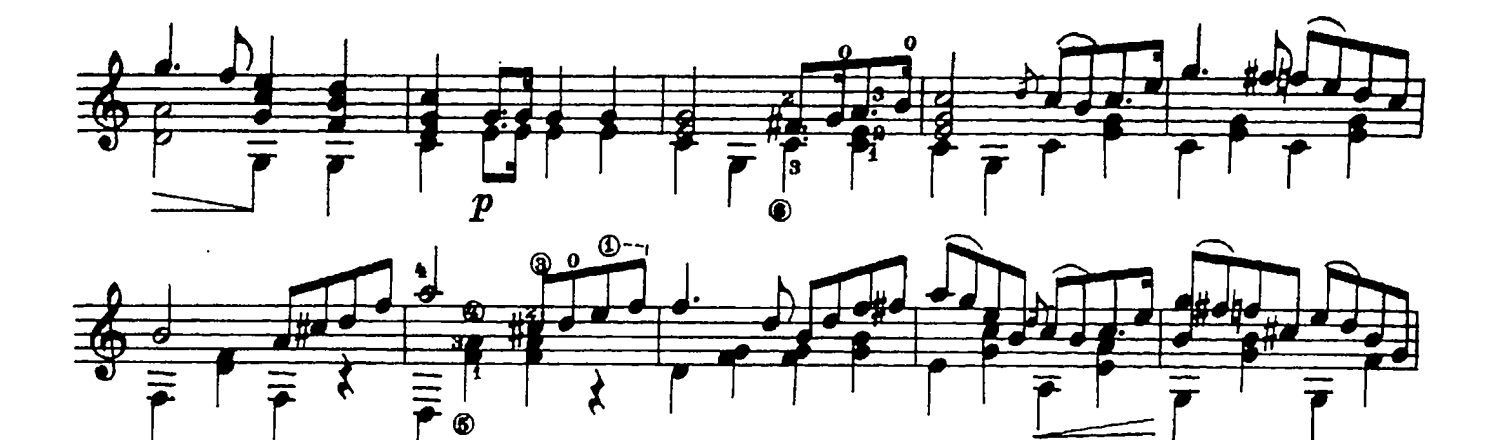

3

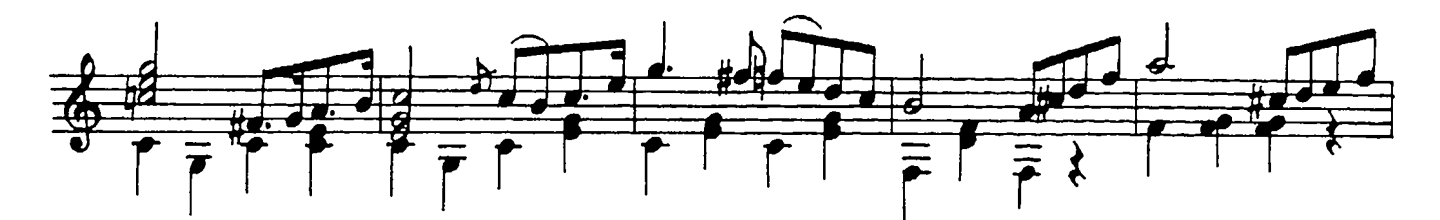

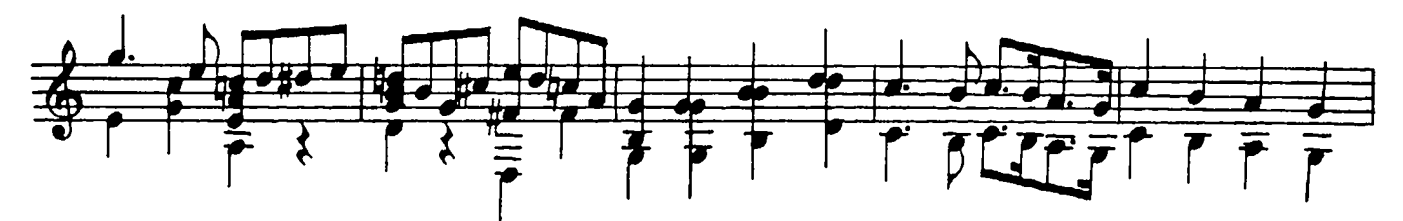

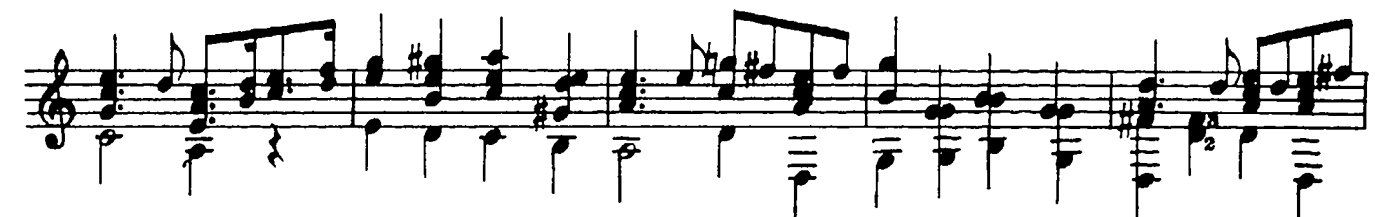

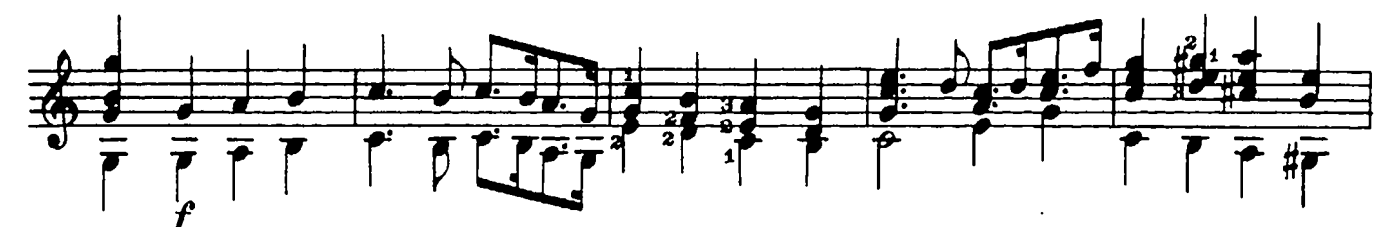

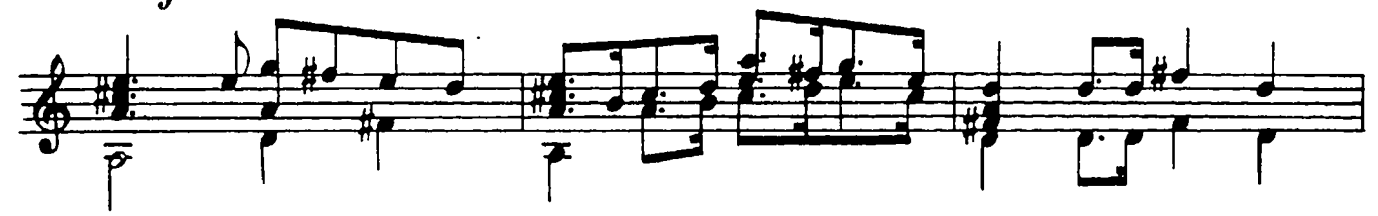

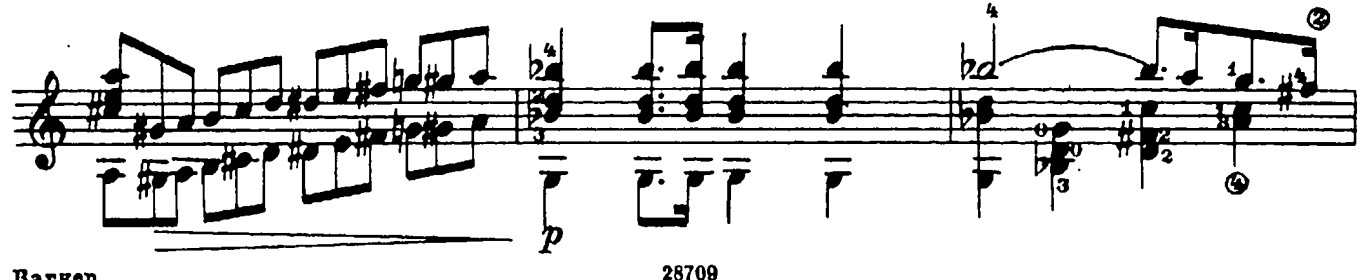

Barkep

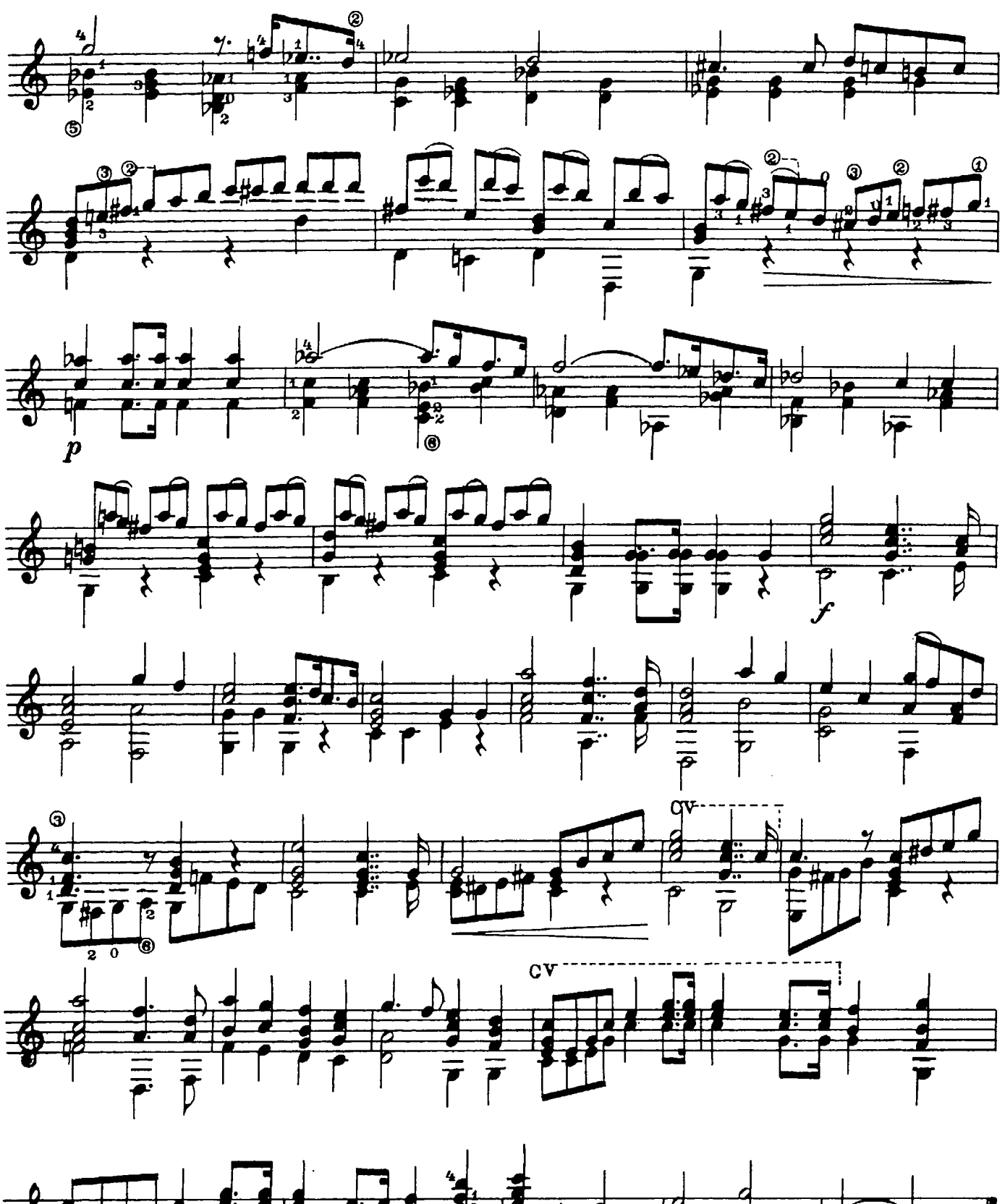

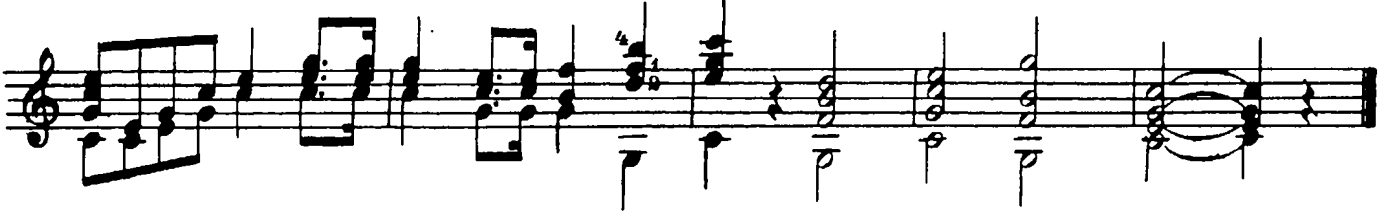

28709

 $\ddot{\phantom{a}}$ 

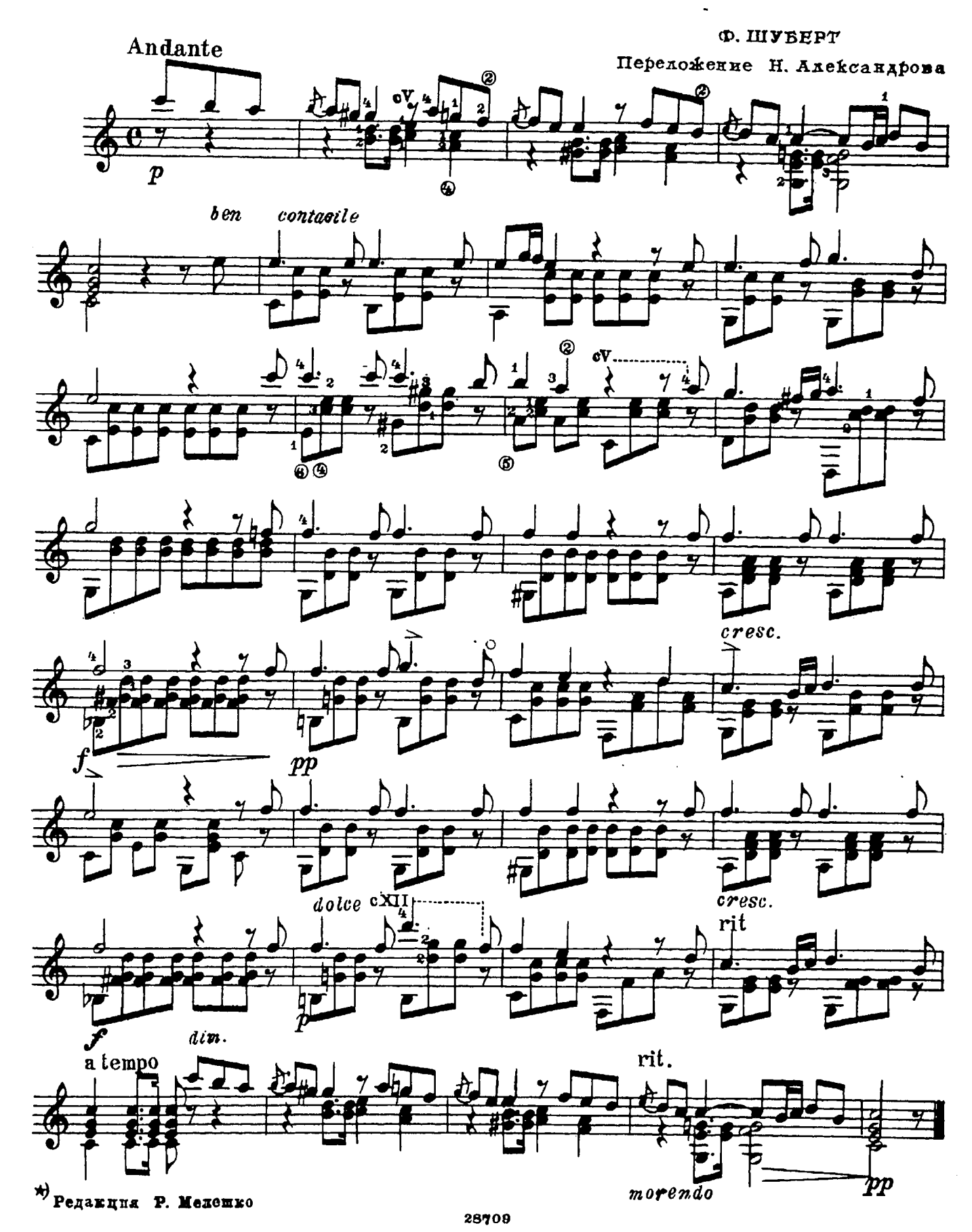

### ГОСУДАРСТВЕННОЕ МУЗЫКАЛЬНОЕ ИЗДАТЕЛЬСТВО

#### ЛИТЕРАТУРА ДЛЯ СЕМИСТРУННОЙ ГИТАРЫ

#### ВЫХОДЯТ ИЗ ПЕЧАТИ

#### Сборники

Сазонов В. Самоучитель игры на семиструиной гитара Юрьев В. (сост.). Этюды и пьесы для семиструнной гитары

#### Библиотека гитариста

Три бальных танца (Падекатр, Мазурка и Миньон). Пять русских народных песен.

- Ардитти Л. Вальс «Поцелуй». Переложение В. Моркова.
	- Вальдтейфель Э. Два вальса (Весенние цветочки. Летний вечер)

Сихра А. Гавот. Соловьев А. Гавот.

Русские народные песни: «Не одна во поле дороженьне передние пении на с раноша». «Как у на-<br>шего двора» в обработке В. Моркова и «Ивушка» в обработке А. Соловьева

Дриго Р. Вальс из балета «Арлекинада» Масканьи П. Интермеццо из оперы «Сельская честь». Пьесы русских мастеров-гитаристов

Танцы (Русско-славянский, Молдовеняска и Лезгинка) Ивановичи Н. Вальс «Дунайские волны»

- Песни советских композиторов: Бирюков Ю. Ты сама<br>дотадайся, Фрадкин М. За фабричной заставой, Щедрин Р. Песня монтажников.
- Шуберт Ф. Прости. Вагнер Р. Торжественный маршиз оперы «Тангейзер»

Песни из зарубежных кинофильмов (с подтекстовкой): Чаплин Ч. «Весна». Песенка из кинофильма «Король в Нью-Йорке», «Вилли Матео». «Амопесенка из книофильма  $pe$  - это любовь». «Уличная серенада»

Пьесы из оперетт. Н. Ружицкий. Вальс из оперетты «Казанова». И. Кальман. Дуэт из оперетты «Казанова». И. Кальман. Дуэт из оперетты<br>«Сильва» И. Кальман. Танец из оперетты «Фея карнавала»

Пьесы русских композиторов

Сихра А. Вариации на темы русских народных песен Русские народные песни

гусанов Е. Возле речки, А. Соловьев. Русская песня.<br>Высотский М. При долинушке стояла. По мосту, мосту.<br>Цибулька А.- Соловьев А. Вальс «После бала». В. Беккер-Русанов. Вальс «Лесная сказка».

#### Библиотека начинающего гитариста

- Десять песен советских композиторов: Соловьев-Седой В. Подмосковные вечера, На лодке. Милю-Ой, цветет калина. Будашкин Н. За дальнею околицей, Новиков А. Звенит гитара за рекой, В день рождения Листов К. Севастопо
- Укравнские и белорусские песни и танцы. Украинские: «Дивлюсь я на небо», «Чорнії очі», «Гопак»;<br>белорусские: «Бульба», «Янка»
- Шесть классических пьес: В. Моцарт. Менуэт; К. Ве-<br>бер. Вальс; Ф. Шуберт. Экосез и вальс; Р. Шу-<br>ман. Маленький романс; Ф. Шопен. Прелюдия  $N_2$  20
- Пьесы и песни русских композиторов: М. Титов. Вальс;<br>А. Алябьев. Соловей; А. Даргомыжский. Сла-<br>вянский танец из оперы «Русадка»; П. Чайковский. Ната-вальс; А. Лядов. Багатель и обработка русской народной песии «Ты не стой, колодец».
- Отрывки из опер, песни и танцы: Глинка М. Песня Вани и заключительный хор из оперы Людмилы «Иван Сусанни»; Каватина Людмилы из Каватина **H3** «Ходит ветер у ворот», «В крови горит огонь желанья»; Полька; Прощальный вальс
- Русские народные песни: «Ямщих», «Степь да степь кругом», «В инзенькой светелке», «Всю-то я вселенную проехал», «Не слышно шума городскоглядишь на дорогу», «Под окном черемуха колишется», «Зачем тебя я, милый мой, узнала»,<br>«По диким степям Забайкалья», «Раскинулось море широко», «Варяг»
- Песни А. Варламова, А. Гурнлева и М. Яковлева. А. Варламов: «Горные вершины», «На заре ты ее не буди», «Что мне жить и тужить», «Вечор ступитесь». А. Гурилев: «Сарафанчих». «Матуш-<br>ка, голубушка». «Домик-крошечка» и «Грусть<br>девушки». М. Яковлев: «Зимний вечер»

Предварительные заказы на эти ноты принимают нотные отделы и специализированные магазины Книготорга. Оформив заказ на почтовой открытке в магазине, Вы получите извещение о поступлении нот в магазин. В случае отказа в приеме предварительного заказа просим сообщить об этом Всесоюзному объединению книжной торговли по адресу: Москва, Ленинский проспект, 15.

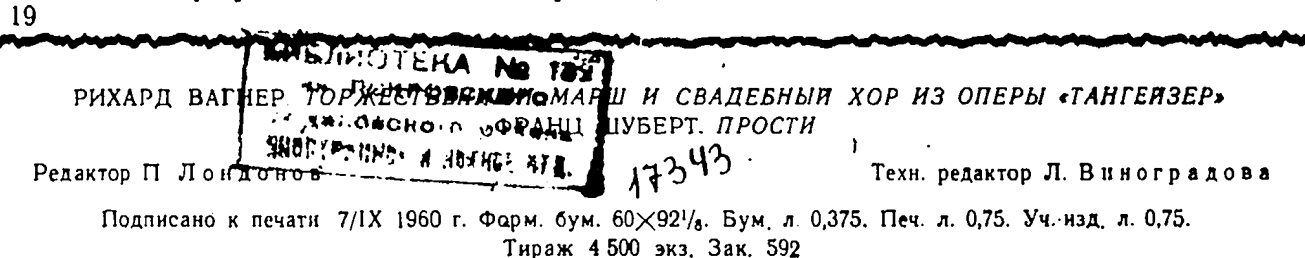

Московская типография № 6 Мосгорсовнархоза